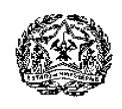

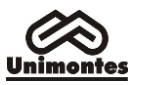

# **EDITAL DO PAES/2019**

# **ANEXO II**

## **SISTEMA DE RESERVA DE VAGAS – Lei 22.570, de 5/7/2017**

(para candidatos da 3.ª Etapa)

#### **1. DA PARTICIPAÇÃO NO SISTEMA DE RESERVA DE VAGAS**

- 1.1. De acordo com as disposições da Lei Estadual n.º Lei 22.570, de 5/7/2017, poderão concorrer às vagas reservadas para cada categoria específica, observadas as disposições dos itens 4.2.2 e 4.4 do Edital, candidatos que apresentem, comprovadamente, uma das seguintes condições:
	- a) Candidato egresso da escola pública, de baixa renda, que tenha cursado integralmente o Ensino Médio em escola pública. O Anexo I do Edital e o subitem 4.1.2 deste Anexo dispõem sobre as condições de apresentação dos documentos. Obs.: No caso de candidato que à época da pré-inscrição ao Paes/2019 ainda não tiver concluído o Ensino Médio, deverão ser observadas as disposições dos subitens 3.1.2.1 e 3.1.2.1.1 deste Anexo.
	- b) Candidato negro, de baixa renda, egresso de escola pública, que se declarar negro, e comprovar ser de baixa renda e ter cursado integralmente o Ensino Médio em escola pública. Obs.: Se o candidato for menor de idade, a assinatura deverá ser do seu representante legal, sob pena de indeferimento da inscrição na referida categoria.
	- c) Candidato Indígena, de baixa renda, egresso de escola pública, que se declarar Indígena, observadas outras exigências estabelecidas no Edital e neste Anexo.
	- d) Pessoa com deficiência, caracterizada nos termos da Lei Estadual n.º 13.465, de 12/1/2000, atualizada.
	- **1.1.1.** O candidato que fizer opção por uma das categorias referidas nas alíneas a, b ou c deverá, obrigatoriamente, participar do Sistema de Reserva de Vagas e do Programa Socioeconômico.
		- **1.1.1.1.** Somente poderá inscrever-se no Sistema de Reserva de Vagas, categorias citadas nas alíneas a, b ou c, do Paes/2019, o candidato de baixa renda.
	- **1.1.2.** O candidato que fizer opção pela categoria Pessoa com Deficiência (alínea d) deverá participar do Sistema de Reserva de Vagas, podendo, se quiser, participar do Programa Socioeconômico, apenas para fins de obtenção de desconto ou isenção do valor da inscrição, conforme previsto no subitem 1.2.1 do Anexo I.
	- **1.1.3. Considerando que apenas na 3.ª Etapa do Paes é feita a opção de curso, somente os candidatos da 3.ª Etapa poderão participar do Sistema de Reserva de Vagas.**
- **1.2.** É vedada a inscrição de um mesmo candidato em mais de uma das categorias do Sistema de Reserva de Vagas (subitem 4.6.1 do Edital).
- **1.3.** Os candidatos que concorrerem, no Paes/2019, no sistema de Reserva de Vagas, serão submetidos às mesmas condições que os demais candidatos do Sistema Universal, no que se refere ao conteúdo das provas e à pontuação mínima exigida para aprovação.

#### **1.4. A realização de pré-inscrição e o acesso aos resultados serão feitos através do sítio eletrônico [www.ceps.unimontes.br.](http://www.ceps.unimontes.br/)**

# **2. DA INSCRIÇÃO**

- **2.1.** Para participar do Sistema de Reserva de Vagas, o candidato deverá fazer uma pré-inscrição, pela internet, na forma estabelecida a seguir.
- **2.2.** Após fazer a pré-inscrição, cada participante deverá entregar o seu próprio envelope com a documentação exigida, não podendo constar pedido de mais de um candidato em um mesmo envelope, ainda que seja do mesmo grupo familiar. **Será indeferida a inscrição cujo envelope contenha pedido de mais de um candidato**.

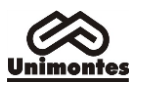

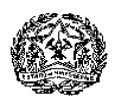

- **2.3.** Em nenhuma hipótese, poderá haver complementação de documentos após a entrega do envelope. Será indeferida a inscrição que apresentar documentação incompleta, ilegível ou em desacordo com as normas do Edital e deste Anexo.
- **2.4. A pré-inscrição poderá ser feita no período compreendido entre 9h do dia 5/8/2019 e 18h do dia 16/8/2019, somente pela internet, no sítio eletrônico citado no subitem 1.4 deste Anexo. 2.4.1.** Para se inscrever **pela internet**, o candidato deverá:
	- a) Preencher a Ficha de Inscrição.
	- b) Preencher, imprimir e assinar o Questionário de Avaliação (o Quadro de Renda P*er capita* deve ser, obrigatoriamente, preenchido, impresso e colocado dentro de envelope). Obs.: Se o candidato for menor de idade, a assinatura deverá ser do seu representante legal, sob pena de indeferimento da inscrição na respectiva categoria do Sistema de Reserva de Vagas.
	- c) Preencher, imprimir e colar, em envelope tamanho ofício, a Folha de Identificação do candidato.
	- d) Juntar o Questionário de Avaliação à documentação comprobatória exigida, colocar no envelope e lacrá-lo. **Até o dia 16/8/2019,** a documentação deverá ser enviada à Unimontes/Ceps podendo ser postada nos Correios, com Aviso de Recebimento (AR), ou ser entregue, mediante protocolo, na recepção da Ceps, no horário das 8 às 18 horas, exceto sábados, domingos e feriados. A documentação deverá ser enumerada, conforme dispõe o subitem 3.2 deste Anexo. O candidato deverá escrever no envelope o seguinte endereço:

Unimontes/Ceps Prédio 4, Campus Universitário Professor Darcy Ribeiro, Caixa Postal 126, Montes Claros/MG, CEP 39401-089

- **2.4.1.1.** A documentação comprobatória exigida para participação no Sistema de Reserva de Vagas, de acordo com cada categoria, está relacionada no item 3 deste Anexo. Para participação no Programa Socioeconômico, deverá ser enviada, também, a documentação citada no item 3 do Anexo I, observados os subitens 1.1.1 e 1.1.2 deste Anexo.
- **2.4.1.2.** O candidato que se declarar indígena ou negro deverá assinar a declaração que consta no Questionário de Avaliação. Obs.: Se o candidato for menor de idade, a assinatura deverá ser do seu representante legal, sob pena de indeferimento da inscrição na referida categoria.
- **2.4.2.** Será automaticamente indeferida a pré-inscrição do candidato cuja documentação comprobatória for entregue ou postada fora do prazo determinado.
- **2.4.3.** O preenchimento dos formulários exigidos e o envio da documentação comprobatória são de inteira responsabilidade do candidato e/ou de seu representante legal.

# **3. CONDIÇÕES DE PARTICIPAÇÃO E DOCUMENTOS COMPROBATÓRIOS**

- **3.1.** Deverão ser observados, ainda, pelos candidatos da 3.ª Etapa, para fins de concorrência com reserva de vagas, além das disposições do subitem 4.4 do Edital, os seguintes requisitos e respectivos documentos comprobatórios:
	- **3.1.1.** Candidato negro, de baixa renda, egresso de escola pública:
		- **3.1.1.1.** Ser negro e declarar-se, formalmente, negro (obs.: Se o candidato for menor de idade, a assinatura deverá ser do seu representante legal, sob pena de indeferimento da inscrição na referida categoria).
		- **3.1.1.2.** Submeter-se ao procedimento de heteroidentificação, conforme item 4 deste Anexo.
		- **3.1.1.3.** Comprovar, de acordo com as disposições do Programa Socioeconômico da Unimontes (Anexo I), renda familiar bruta (mensal) igual ou inferior a 1,5 (um vírgula cinco) salário mínimo *per capita (*valor em vigência no período da préinscrição).
		- **3.1.1.4.** Comprovar (com cópia legível de histórico escolar ou declaração original) ter cursado, integralmente, o ensino médio em Escola Pública. No documento,

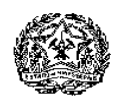

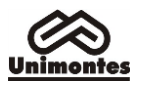

deverá constar o nome da escola em que o candidato cursou cada uma das três séries do Ensino Médio. Atenção: Considerando que o período de pré-inscrição ocorrerá antes do término do ano letivo, no caso de o candidato da 3.ª Etapa ainda não tiver concluído o Ensino Médio, a escola deverá constar, na Declaração, a informação de que o aluno está matriculado e é frequente na 3.ª série em 2019.

- **3.1.2.** Candidato egresso da escola pública, de baixa renda:
	- **3.1.2.1.** Comprovar (com cópia legível de histórico escolar ou declaração original) que cursou o Ensino Médio integralmente em escola pública. No documento, deverá constar o nome da escola em que o candidato cursou cada uma das três séries do Ensino Médio. Atenção: Considerando que o período de pré-inscrição ocorrerá antes do término do ano letivo, no caso de o candidato da 3.ª Etapa ainda não tiver concluído o Ensino Médio, a escola deverá constar, na Declaração, a informação de que o aluno está matriculado e é frequente na 3.ª série em 2019.
		- **3.1.2.1.1.** O candidato participante dessa categoria que for aprovado no Paes/2019 e não comprovar, no ato da matrícula, que cursou o Ensino Médio integralmente em Escola Pública terá a sua matrícula cancelada, a qualquer tempo.
	- **3.1.2.2.** Comprovar, de acordo com as disposições do Programa Socioeconômico da Unimontes, renda familiar bruta (mensal) igual ou inferior a 1,5 (um vírgula cinco) salário mínimo *per capita (*valor em vigência no período da pré-inscrição).
- **3.1.3.** Candidato indígena, de baixa renda, egresso de escola pública:
	- **3.1.3.1.** Declarar-se, formalmente, indígena. Obs.: Se o candidato for menor de idade, a assinatura deverá ser do seu representante legal, sob pena de indeferimento da inscrição na referida categoria.
	- **3.1.3.2.** Entregar cópia legível da sua Carteira de Identidade Indígena ou declaração da Funai de que é indígena.
	- **3.1.3.3.** Comprovar, de acordo com as disposições do Programa Socioeconômico da Unimontes (Anexo I), renda familiar bruta (mensal) igual ou inferior a 1,5 (um vírgula cinco) salário mínimo *per capita (*valor em vigência no período da préinscrição).
	- **3.1.3.4.** Comprovar (com cópia legível de Histórico Escolar ou Declaração original) ter cursado, integralmente, o ensino médio em Escola Pública. No documento, deverá constar o nome da escola em que o candidato cursou cada uma das três séries do Ensino Médio. Atenção: Considerando que o período de pré-inscrição ocorrerá antes do término do ano letivo, no caso de o candidato da 3.ª Etapa ainda não tiver concluído o Ensino Médio, a escola deverá constar, na Declaração, a informação de que o aluno está matriculado e é frequente na 3.ª série em 2019.
- **3.1.4.** Pessoa com deficiência
	- **3.1.4.1.** Enquadrar-se nos critérios da Lei Estadual n.º 13.465, de 12/1/2000, atualizada.
	- **3.1.4.2.** Entregar laudo ou atestado médico, com o CID 10, emitido nos últimos seis meses, que descreva minuciosamente as especificidades da deficiência que o candidato apresenta, informando a extensão, o local de comprometimento e o grau de incapacidade.
		- **3.1.4.2.1.** O laudo ou atestado médico deverá, obrigatoriamente, ser assinado por profissional médico inscrito no Conselho Regional de Medicina.
		- **3.1.4.2.2.** Não será aceito laudo ou atestado médico emitido por outros profissionais não especificados no subitem 3.1.4.2.1 deste Anexo.
	- **3.1.4.3.** Submeter-se à Comissão Avaliadora, se convocado, para exame clínico, conforme disposto no subitem 4.3 deste Anexo.

**3.2.** Após preparar a documentação referida no subitem 3.1 (para cada caso), o candidato ou seu procurador deverá numerar cada folha, sequencialmente, e rubricar cada uma. O candidato ou seu

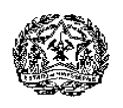

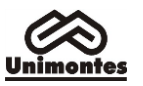

procurador deverá enviar, junto com a documentação, uma Declaração, de próprio punho, informando a quantidade total de folhas enviadas (colocar a data e assinar, Obs.: Se o candidato for menor de idade, a assinatura deverá ser do seu representante legal).

# **4. DAS ANÁLISES DAS DOCUMENTAÇÕES E DO PROCEDIMENTO DE HETEROIDENTIFICAÇÃO**

- **4.1. A análise da documentação da pré-inscrição** objetiva constatar a condição de baixa renda do candidato, nos termos do Programa Socioeconômico (Anexo I), e verificar se a documentação apresentada atende às normas para a sua participação no Sistema de Reserva de Vagas (Anexo II). A análise será realizada por uma Comissão Especial, coordenada por Assistente Social.
	- **4.1.1.** Para as categorias cuja situação socioeconômica é pré-requisito, a análise será realizada com base nos dados constantes na Ficha de pré-inscrição e na documentação apresentada, conforme o Programa Socioeconômico (Anexo I do Edital), e resultará no deferimento ou indeferimento da participação do candidato no Sistema de Reserva de Vagas.
		- **4.1.1.1.** Será considerado de baixa renda, para fins do Sistema de Reserva de Vagas, o candidato que comprovar, de acordo com as disposições do Anexo I do Edital, renda familiar bruta (mensal) igual ou inferior a 1,5 (um vírgula cinco) salário mínimo *per capita (*valor em vigência no período da pré-inscrição).
		- **4.1.1.2.** A não confirmação da condição de baixa renda resultará, consequentemente, no indeferimento da inscrição do candidato no Sistema de Reserva de Vagas, nas categorias Egresso de escola pública, de baixa renda, Negro, de baixa renda, egresso de escola pública ou indígena, de baixa renda, egresso de escola pública.
	- **4.1.2.** São motivos para indeferimento da participação no Sistema de Reserva de Vagas:
		- **4.1.2.1.** Não assinar a declaração de que é negro ou de que é indígena, no caso de ser candidato às categorias Negro, de baixa renda, egresso de escola pública ou Indígena, de baixa renda, egresso de escola pública, respectivamente. Obs.: Se o candidato for menor de idade, a assinatura deverá ser do seu representante legal, sob pena de indeferimento da inscrição na categoria escolhida.
		- **4.1.2.2.** Não assinar a declaração de que é candidato de baixa renda. Obs.: Se o candidato for menor de idade, a assinatura deverá ser do seu representante legal, sob pena de indeferimento da inscrição na categoria escolhida.
		- **4.1.2.3.** Não comprovar ter cursado todo o Ensino Médio em escola pública e não apresentar a documentação comprobatória exigida, no caso dos candidatos às categorias Negro, de baixa renda, egresso da escola pública, Egresso de escola pública, de baixa renda e Indígena, de baixa renda, egresso de escola pública.
			- **4.1.2.3.1.** No caso de candidato que à época da pré-inscrição ao Paes/2019 ainda não tiver concluído o Ensino Médio, deverão ser observadas todas as disposições do subitem 3.1.2 deste Anexo.
		- **4.1.2.4.** Omitir informações e/ou der informações inverídicas, bem como fraudar e/ou falsificar documentos.
		- **4.1.2.5.** Não assinar a declaração de veracidade das informações prestadas.
		- **4.1.2.6.** Utilizar o mesmo envelope para enviar a documentação, juntamente com outro integrante da mesma família.
		- **4.1.2.7.** Impedir ou impossibilitar, de alguma forma, a realização de visita domiciliar.
		- **4.1.2.8.** Enviar o envelope com a documentação fora do prazo determinado.
	- **4.1.3.** O candidato cuja pré-inscrição for indeferida para o sistema de Reserva de Vagas, no PAES/2019, poderá participar do Sistema Universal, desde efetue o pagamento do DAE, conforme subitem 6.4 deste Anexo, se não tiver obtido isenção do valor da inscrição.

## **4.2. Do procedimento de heteroidentificação**

- **4.2.1.** O **procedimento de heteroidentificação** é complementar à autodeclaração dos candidatos à categoria Negro, de baixa renda, egresso da escola pública e será realizado, através de vídeo, por Comissão Especial de Verificação nomeada pelo Reitor, conforme a Portaria n.º 039/2019, de 11/2/2019, sendo os trabalhos coordenados e orientados pelo Núcleo de Estudos Afro-Brasileiros da Unimontes – Neab.
- **4.2.2.** Para fins desse procedimento, todos os candidatos com inscrição deferidas na categoria NEEP – Negro, de baixa renda, egresso da escola pública –, deverão **enviar vídeo,**

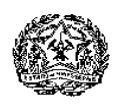

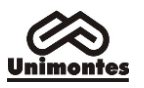

**gravado de acordo com as orientações que constarão no site [www.ceps.unimontes.br](http://www.ceps.unimontes.br/)**, **até o dia 18/10/2019**. **Ressalta-se que, ao iniciar a gravação do vídeo o candidato deverá dizer o seu nome, o curso em que se inscreveu e a data em que está gravando**.

- **4.2.2.1.** Será divulgada no dia 4/10/2019, a lista de candidatos deferidos na categoria NEEP, e que, portanto, deverão enviar o vídeo. A Lista será divulgada no sítio eletrônico citado no subitem 1.4 deste Anexo.
- **4.2.2.2.** No dia 25/10/2019, será divulgada no referido sítio eletrônico, a lista de candidatos da categoria NEEP com entrega de vídeo confirmada pela Ceps.
- **4.2.3. A Comissão Especial analisará o vídeo dos candidatos classificados, por curso, na Prova de Múltipla Escolha, até três vezes o nº de vagas ofertadas na categoria, conforme lista a ser divulgada em 13/12/2019.** 
	- **4.2.3.1.** Não serão considerados válidos vídeos enviados após o prazo estabelecido. E, também, não poderá ocorrer substituição de vídeos, portanto, o candidato deverá conferir a gravação antes do seu envio à Ceps.
	- **4.2.3.2.** Resultará em indeferimento no procedimento de heteroidentificação e, consequentemente, no Sistema de Reserva de Vagas, o candidato que:
		- a) Enviar vídeo que não atenda às orientações indicadas e impossibilitar ou dificultar a análise;
		- b) Deixar de enviar o vídeo, por qualquer motivo;
		- c) Enviar o vídeo fora do prazo;
		- d) Não obtiver validação da sua autodeclaração no procedimento de heteroidentificação, conforme análise realizada pela Comissão Especial de Verificação, nos termos deste Anexo.
	- **4.2.3.3.** O candidato que obtiver indeferimento na forma do subitem 4.2.3.2 será agregado às vagas ao Sistema Universal, no curso escolhido, sendo classificado conforme a pontuação obtida nas Provas de Múltipla Escolha, em igualdade de condições com os demais candidatos.
- **4.2.4.** Após analisar o conteúdo do vídeo de cada candidato, a Comissão Especial de Verificação registrará as decisões em formulário próprio, validando ou invalidando a autodeclaração firmada e enviada pelo candidato.
- **4.2.5.** Para validar as informações sobre cor/etnia prestadas pelo candidato que se auto-declara negro, a Comissão Especial de Verificação utilizar-se-á única e exclusivamente do fenótipo como base para análise e emissão de seu parecer.
- **4.2.6.** O que orientará a aferição de cor/etnia não será a ascendência do candidato, ou seja, quem são os seus pais, avós ou bisavós, mas, sim, as características físicas - o fenótipo do candidato. Entende-se por fenótipo o conjunto de características do indivíduo, predominantemente a cor da pele, a textura do cabelo e o formato do rosto, que combinados ou não, permitirão validar ou invalidar a autodeclaração. Além disso, serão consideradas as características fenotípicas do candidato ao tempo da gravação do vídeo enviado para fins do procedimento de heteroidentificação.
- **4.2.7. O Resultado do procedimento de heteroidentificação será divulgado no dia 18/12/2019, no sítio eletrônico citado no subitem 1.4 deste Anexo. O subitem 13.2.3 do Edital dispõe sobre eventual interposição de recurso.**
- **4.2.8.** A Comissão Especial de Verificação será composta de 7 (sete) pessoas, sendo 3 principais e 4 suplentes, todos servidores efetivos da Unimontes.
- **4.2.9.** Em caso de recurso contra o resultado do procedimento de heteroidentificação, a Comissão Especial de Verificação deverá ser substituída em pelo menos 2/3 dos seus membros para nova análise.
- **4.2.10.** A composição da Comissão, observada a Portaria do Reitor, bem como a realização dos procedimentos de heteroidentificação, serão de responsabilidade do Núcleo de Estudos Afro-Brasileiros (NEAB), da Unimontes.

# **4.3.Da análise da documentação e condição clínica da pessoa com deficiência**

**4.3.1.** Conforme Portaria do Reitor, uma comissão especial, formada por médicos, será responsável pela análise da condição de o candidato participar do sistema de reserva de vagas, na categoria Pessoa com Deficiência. Para isso, a comissão analisará a documentação apresentada pelo candidato e verificará se:

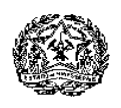

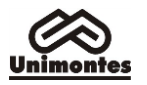

- a) há compatibilidade do curso pretendido com as especificidades da deficiência;
- b) a deficiência que o candidato possui se enquadra nos critérios da Lei Estadual n.º 13.465, de 12/1/2000.
- **4.3.1.1.** Havendo necessidade, a comissão poderá convocar o candidato para a realização de exame clínico.
- **4.3.2.** Em caso de incompatibilidade, o candidato poderá optar, formalmente, por outro curso que seja compatível com as especificidades da deficiência ou desistir de participar do Processo Seletivo. A data para a formalização da decisão do candidato à Ceps será definida pela Comissão Avaliadora. Não havendo formalização da decisão, na data estabelecida, o candidato será considerado desistente.
- **4.3.3.** No caso de a deficiência do candidato não ser compatível com o disposto na Lei Estadual n.º 13.465, de 12/1/2000, o candidato participará do Paes/2019 na Modalidade Sistema Universal.

## **5. DA CLASSIFICAÇÃO DOS CANDIDATOS DA MODALIDADE I NO PROCESSO SELETIVO**

**5.1.** A classificação dos candidatos da 3.ª Etapa do Paes/2019, no Sistema de Reserva de Vagas, será feita por categoria e curso, conforme especificado no Edital.

## **6. DO RESULTADO DA PRÉ-INSCRIÇÃO NO SISTEMA DE RESERVA DE VAGAS**

- **6.1. O resultado da pré-inscrição será divulgado até o dia 13/9/2019, no sítio eletrônico citado no subitem 1.4 deste Anexo. O resultado da pré-inscrição não será enviado pelos Correios**. O candidato poderá consultar o resultado na Recepção da Ceps – Prédio 4, Campus Universitário Professor Darcy Ribeiro, Montes Claros/MG –, onde será disponibilizado computador para esse fim.
- **6.2.** O candidato deverá **acessar o resultado da pré-inscrição no Sistema de Reserva de Vagas pela internet, no sítio eletrônico citado no subitem 1.4 deste Anexo**, e obter informações de como efetuar o pagamento, se for o caso, de sua inscrição. Nesse caso, deverá ser feita a impressão do documento de arrecadação estadual (DAE), relativo ao valor da inscrição. O pagamento do DAE deverá ser feito utilizando-se o código de barras.
- **6.3.** O candidato que fizer a pré-inscrição no Sistema de Reserva de Vagas não precisará comparecer à Ceps para efetivar sua inscrição, uma vez que, quando enviar o envelope com a documentação, a Ficha já deverá estar, obrigatoriamente, preenchida, conferida e assinada (marcação com valor de assinatura, sob ciência de seu representante legal). Conforme o resultado divulgado, bastará efetuar o pagamento do documento de arrecadação estadual – DAE.
- **6.4. Após o resultado, o candidato que não for beneficiado com a isenção, para validar sua inscrição no Paes/2019, Sistema Universal, deverá pagar o valor estabelecido no documento de arrecadação estadual (DAE), em qualquer agência bancária, impreterivelmente até o dia 7/10/2019**.
	- **6.4.1.** Se o pagamento ocorrer após a data estabelecida no subitem 6.4, a inscrição será cancelada.
- **6.5.** O subitem 13.2.1 do Edital estabelece as normas para interposição de recurso, em caso de indeferimento da pré-inscrição para participação no Sistema de Reserva de Vagas. Portanto, não serão aceitos pedidos verbais de revisão da análise da documentação e não haverá atendimento pessoal para arguição relativa à análise da situação socioeconômica do candidato.

## **7. DAS DISPOSIÇÕES FINAIS**

- **7.1.** A Comissão Especial, referida no subitem 4.1 deste Anexo, será a responsável pela análise da documentação apresentada pelos candidatos, bem como pela conclusão sobre a condição socioeconômica de cada candidato, deferindo ou indeferindo a pré-inscrição, de acordo com as normas e os critérios estabelecidos pelo Edital.
- **7.2.** O candidato e o seu representante legal são os únicos responsáveis pela documentação apresentada, ainda que seja entregue à Unimontes por terceiros.
- **7.3.** Os documentos apresentados para participação no Programa Socioeconômico/Sistema de Reserva de Vagas serão de propriedade da Ceps e, portanto, não serão devolvidos ou disponibilizados ao candidato.
- **7.4.** A simples inscrição do candidato no Sistema de Reserva de Vagas implica o conhecimento e aceitação das normas do Edital, pelo candidato e seu representante legal.

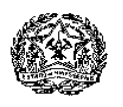

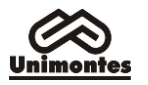

- **7.5.** Os requerentes terão garantia de sigilo em relação a toda a documentação apresentada.
- **7.6.** No caso de o candidato e/ou seu representante legal omitir informações e/ou der informações inverídicas, bem como fraudar e/ou falsificar documentos, a inscrição do candidato será indeferida e, se matriculado, terá a matrícula cancelada, na forma do Regimento Interno da Unimontes, sem prejuízo das demais implicações legais.
- **7.7.** Os casos omissos e situações não previstas neste Anexo serão decididos pela Pró-Reitoria de Ensino e Ceps.

Montes Claros, 6 de junho de 2019.

**Professor Claudionor Barros** Coordenador da Ceps

**Professora Helena Amália Papa**  Pró-Reitora de Ensino

**Professor Antonio Alvimar Souza** Reitor